# **SIOS Protection Suite for Linux**

#### **Parameters List**

#### **v9.3.1**

**Core [Parameters](#page-1-0) List**

**EC2 [Parameters](#page-7-0) List**

**IP [Parameters](#page-9-0) List**

**MD [Parameters](#page-11-0) List**

**MQ [Parameters](#page-12-0) List**

**NFS [Parameters](#page-15-0) List**

**Oracle [Parameters](#page-16-0) List**

**[PostgreSQL](#page-17-0) Parameters List**

**Quorum [Parameters](#page-19-0) List**

**SAP [Parameters](#page-23-0) List**

**[DataKeeper](#page-24-0) Parameters List**

### <span id="page-1-0"></span>**Core Parameters List**

The table below lists and explains names and meanings of the Core parameters. These values are tuned by editing the */etc/default/LifeKeeper* configuration file.

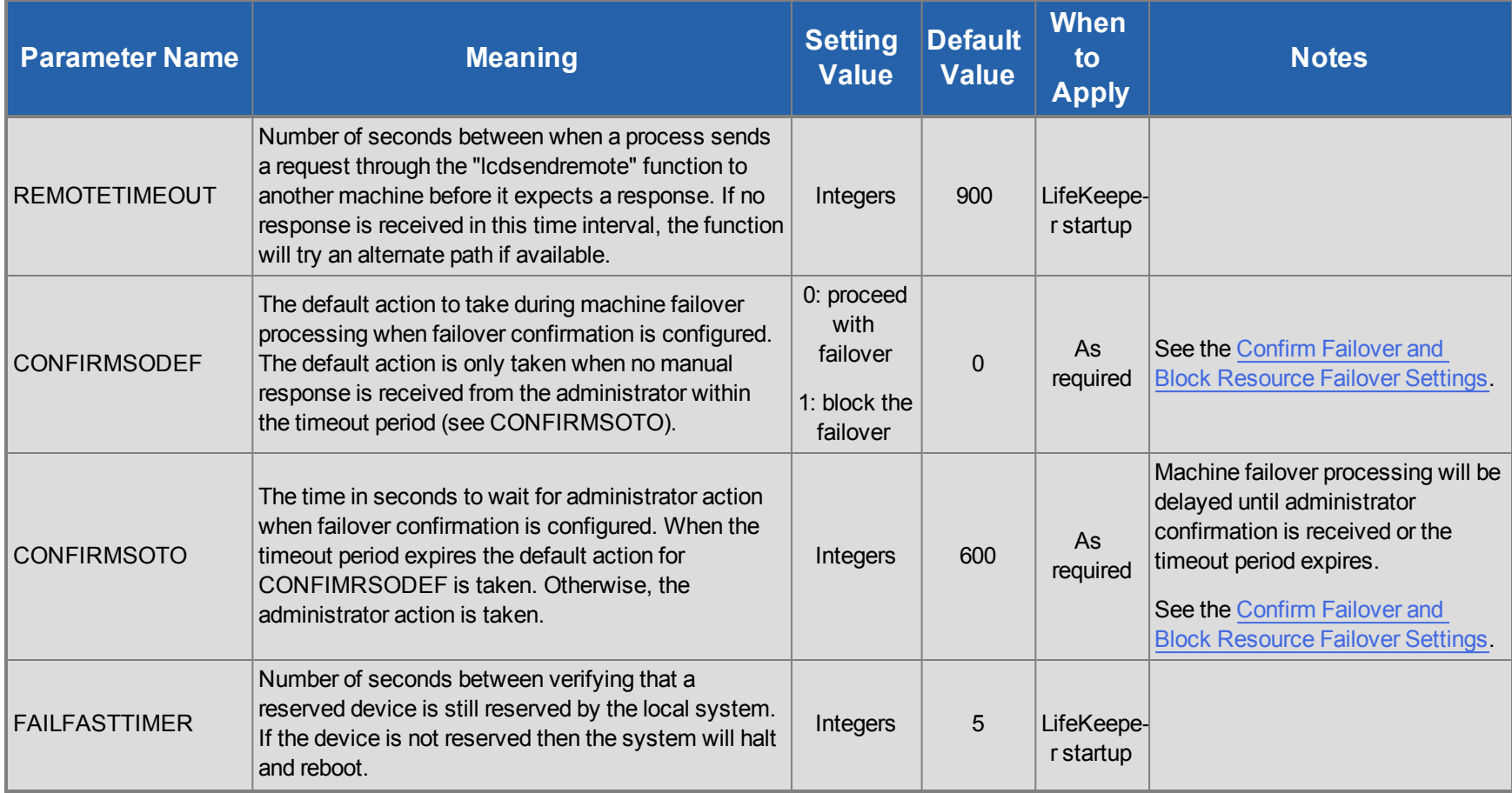

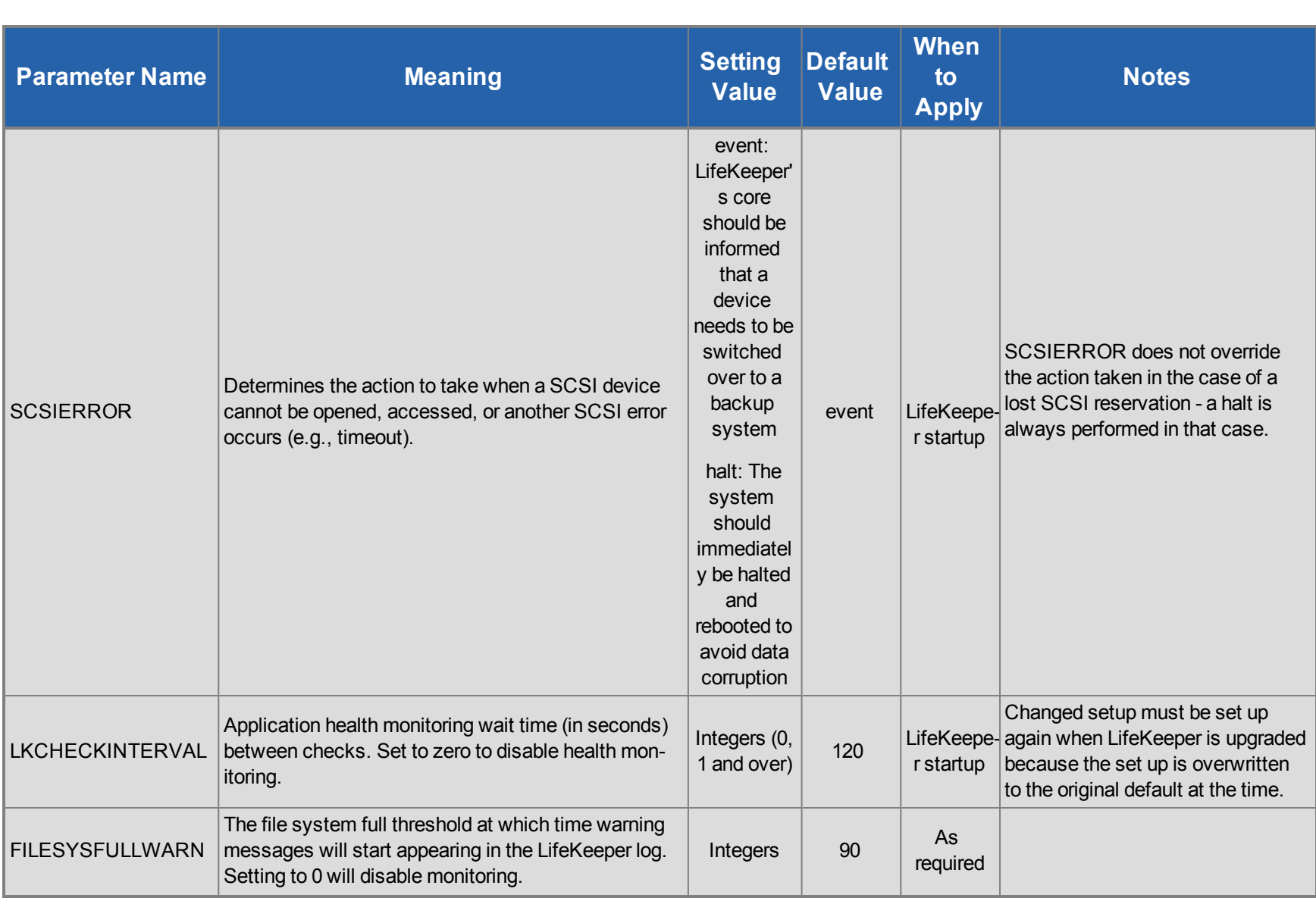

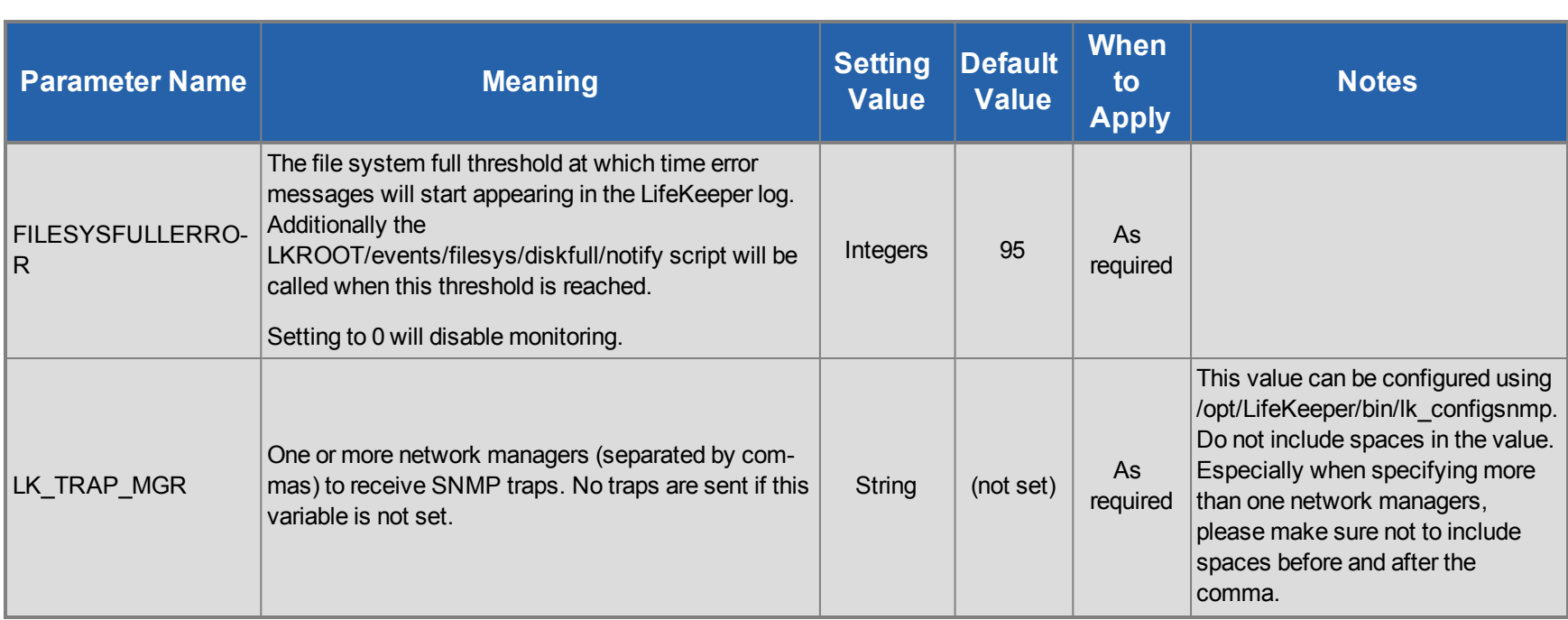

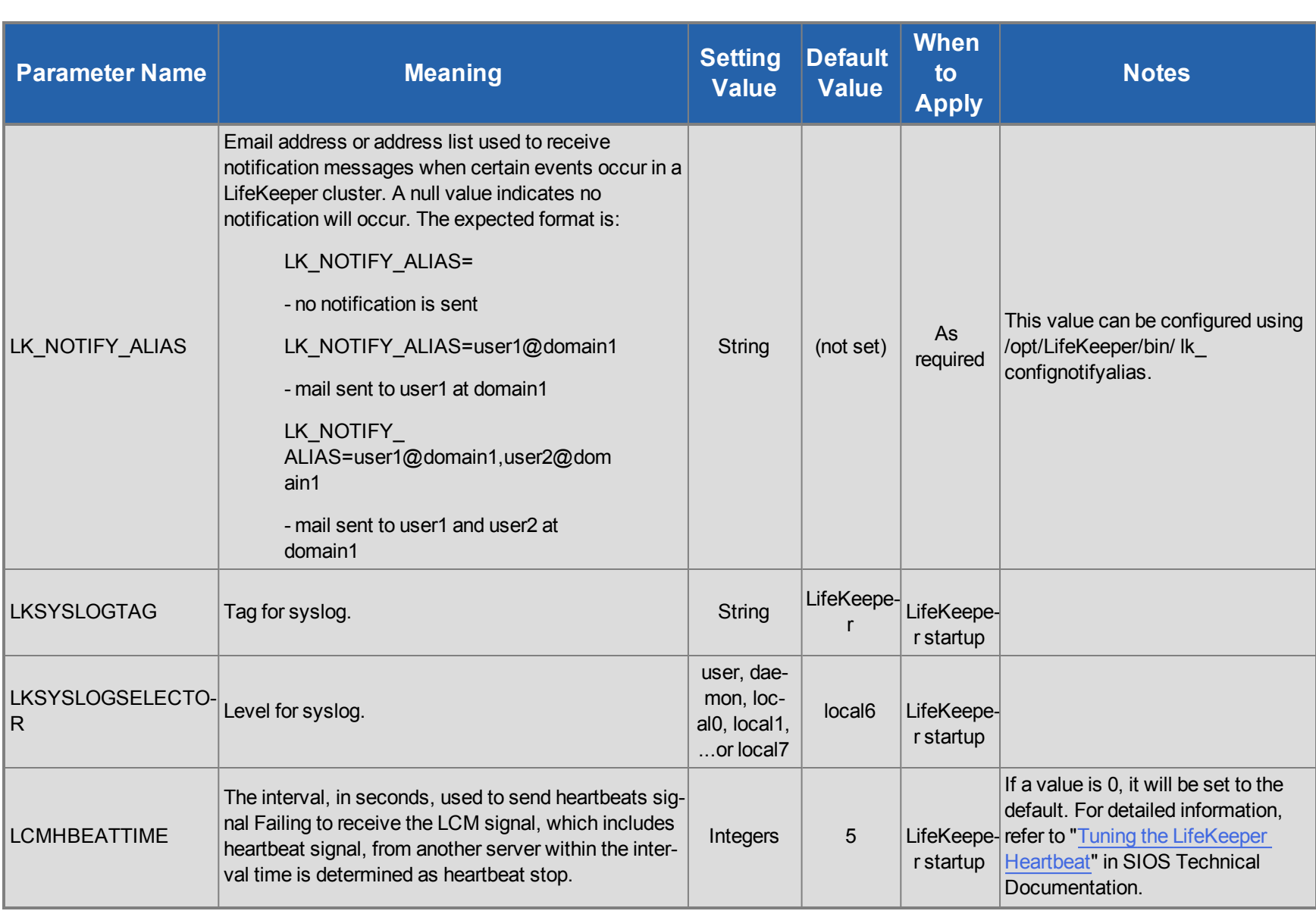

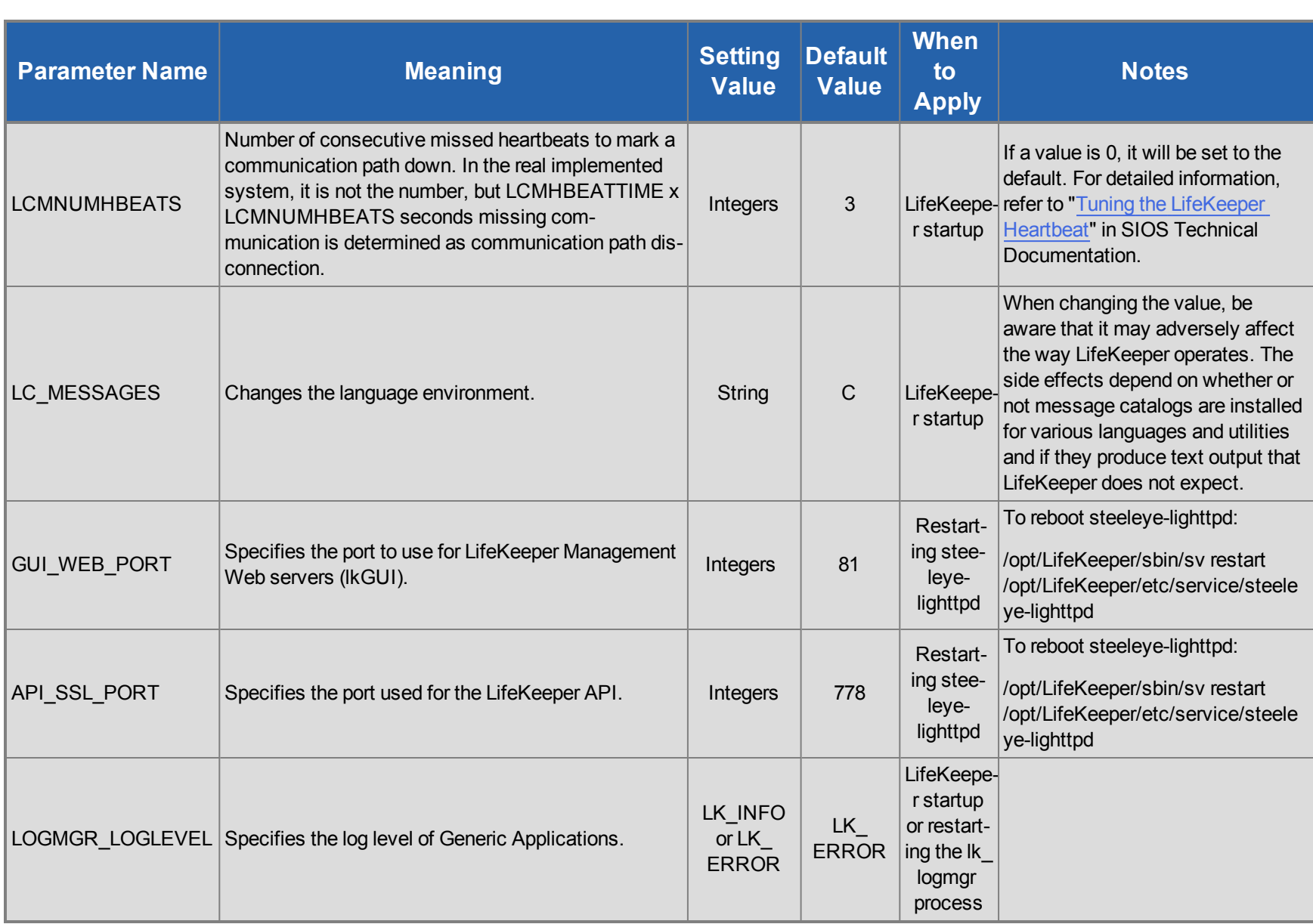

### <span id="page-7-0"></span>**EC2 Parameters List**

The table below lists the EC2 parameters. These values are set by adding them to the */etc/default/LifeKeeper* configuration file. Because none of the components of the Recovery Kit for EC2 are memory resident, changes to these particular values become effective immediately after they are changed in */etc/default/LifeKeeper* without requiring a LifeKeeper restart.

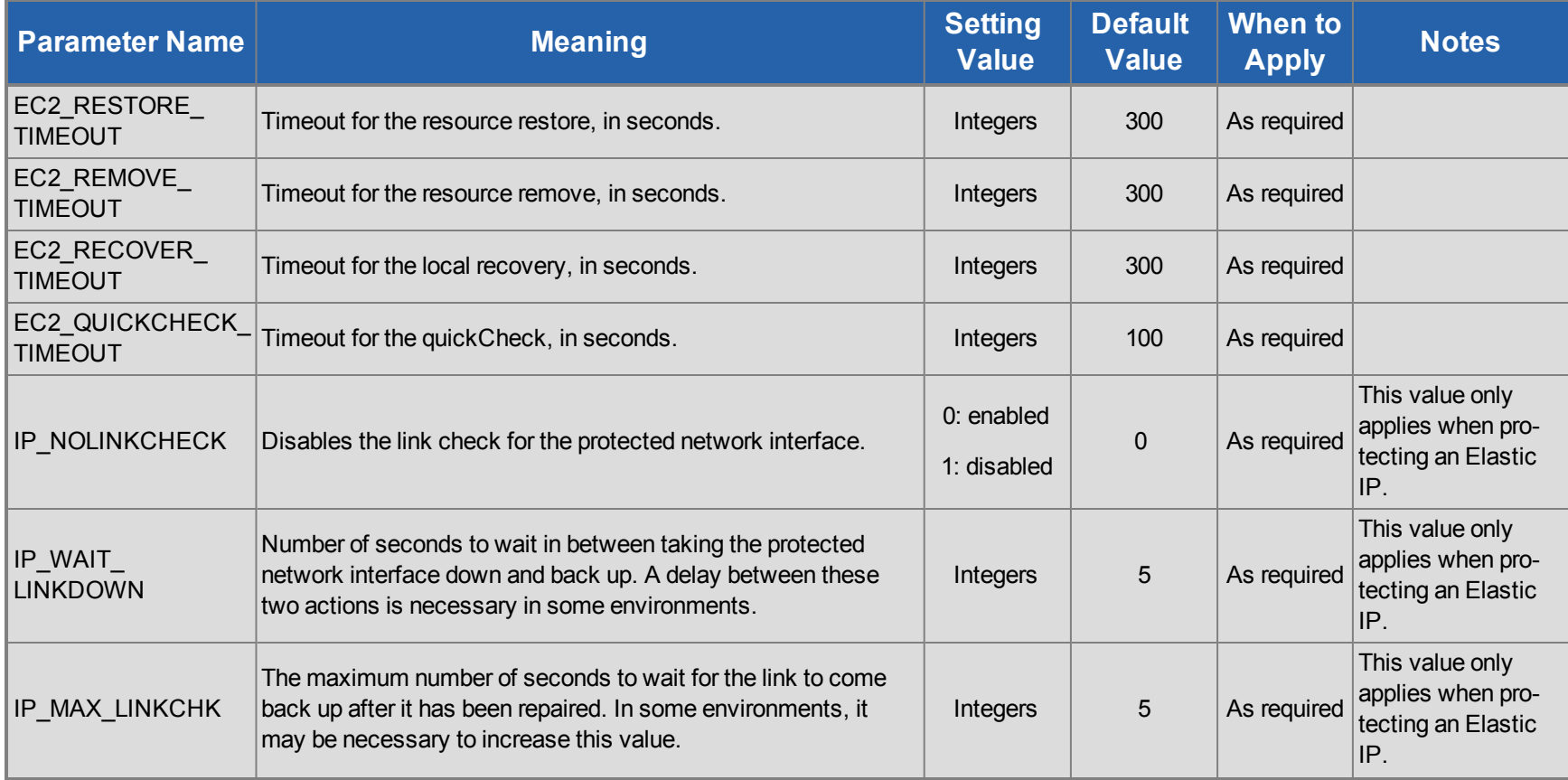

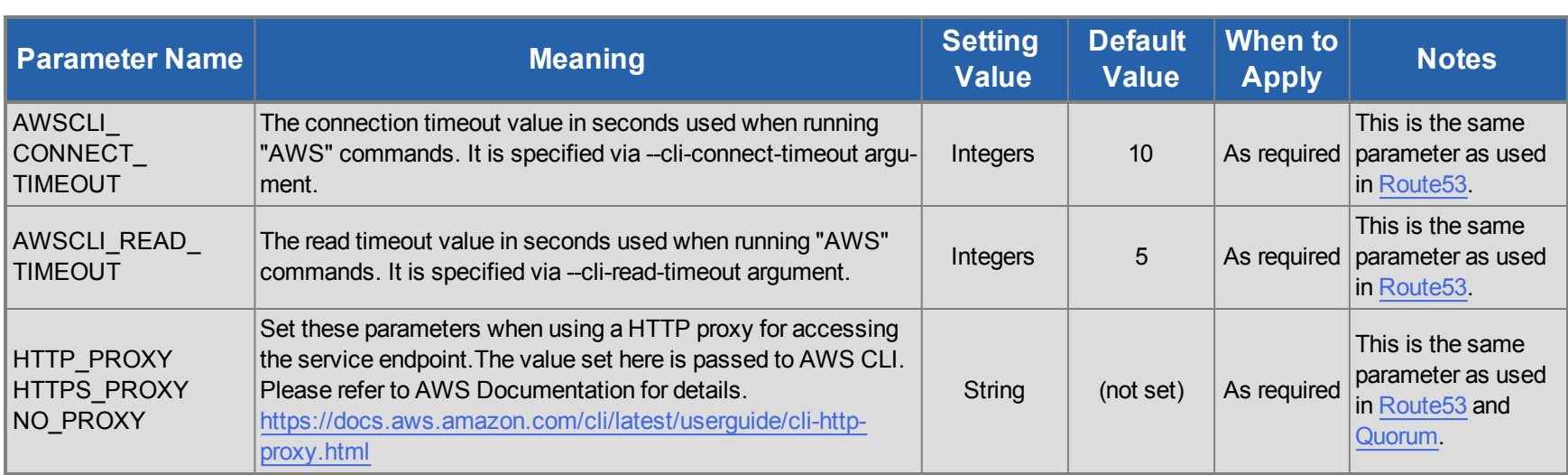

### <span id="page-9-0"></span>**IP Parameters List**

The table below lists and explains names and meanings of the IP parameters. These values are tuned by editing the */etc/default/LifeKeeper* configuration file.

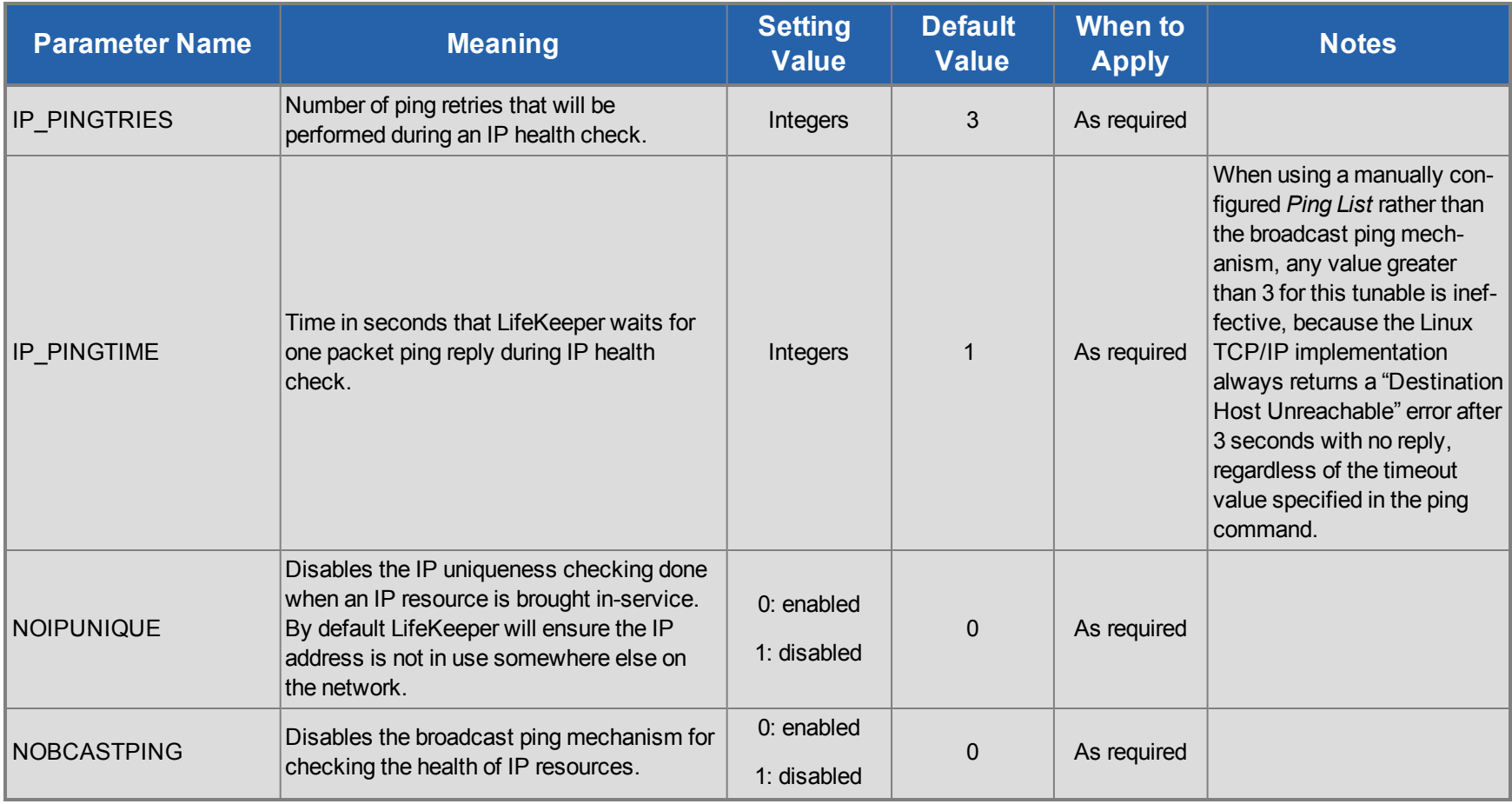

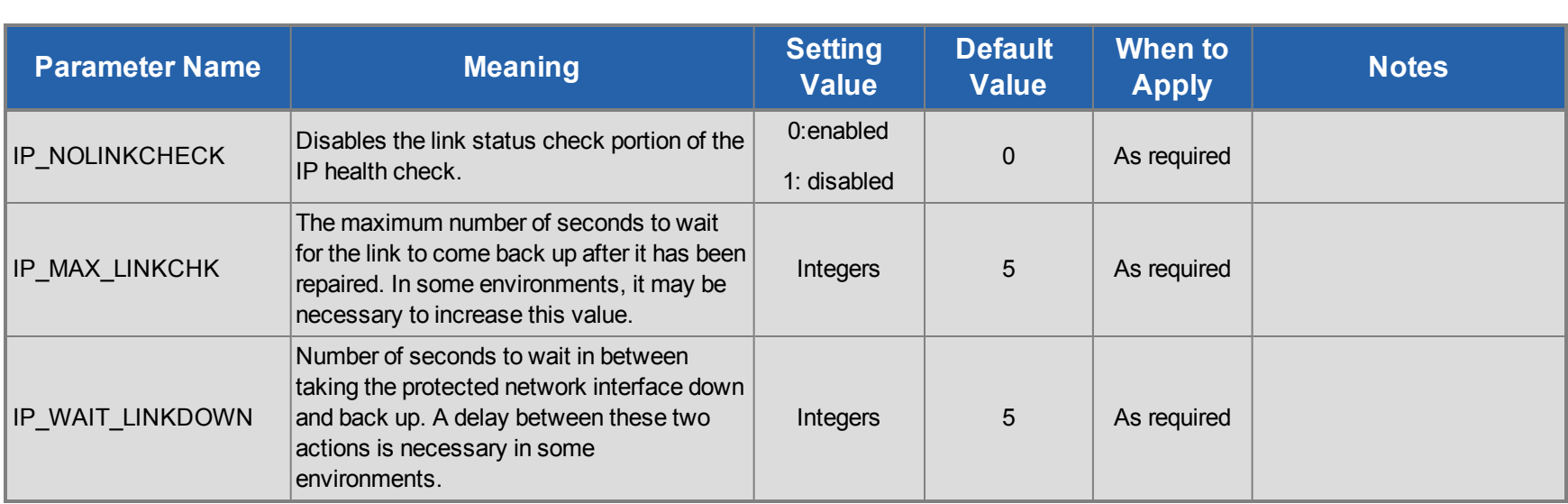

#### <span id="page-11-0"></span>**MD Parameters List**

The table below lists and explains names and meanings of the MD parameters. These values are tuned by editing the */etc/default/LifeKeeper* configuration file.

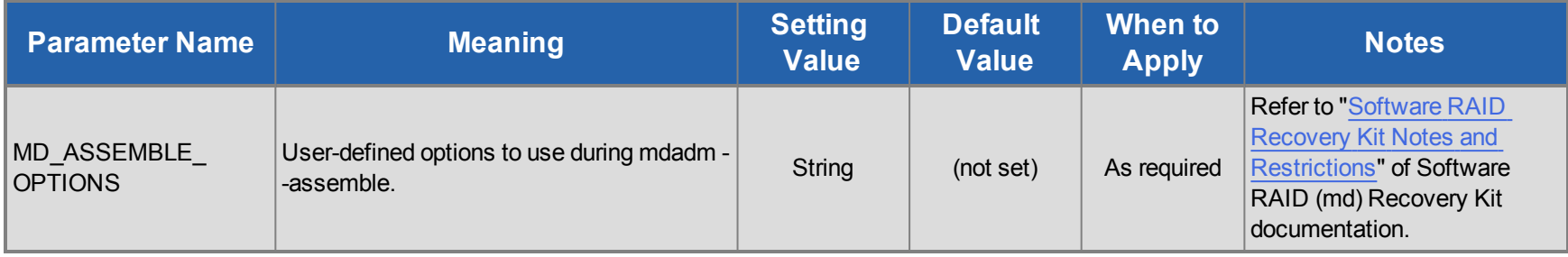

#### <span id="page-12-0"></span>**MQ Parameters List**

The table below lists and explains names and meanings of the MQ parameters. These values are tuned by editing the */etc/default/LifeKeeper* configuration file.

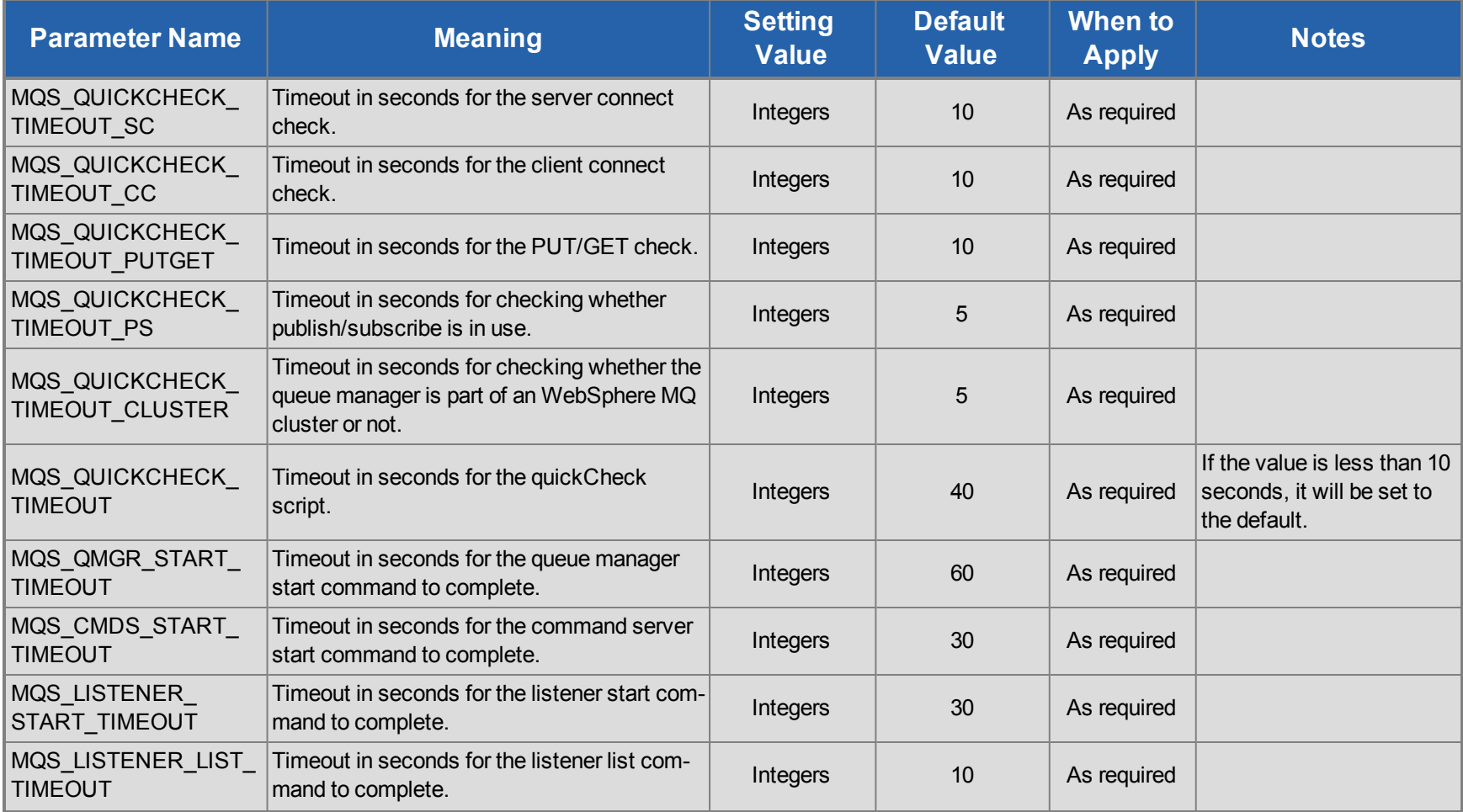

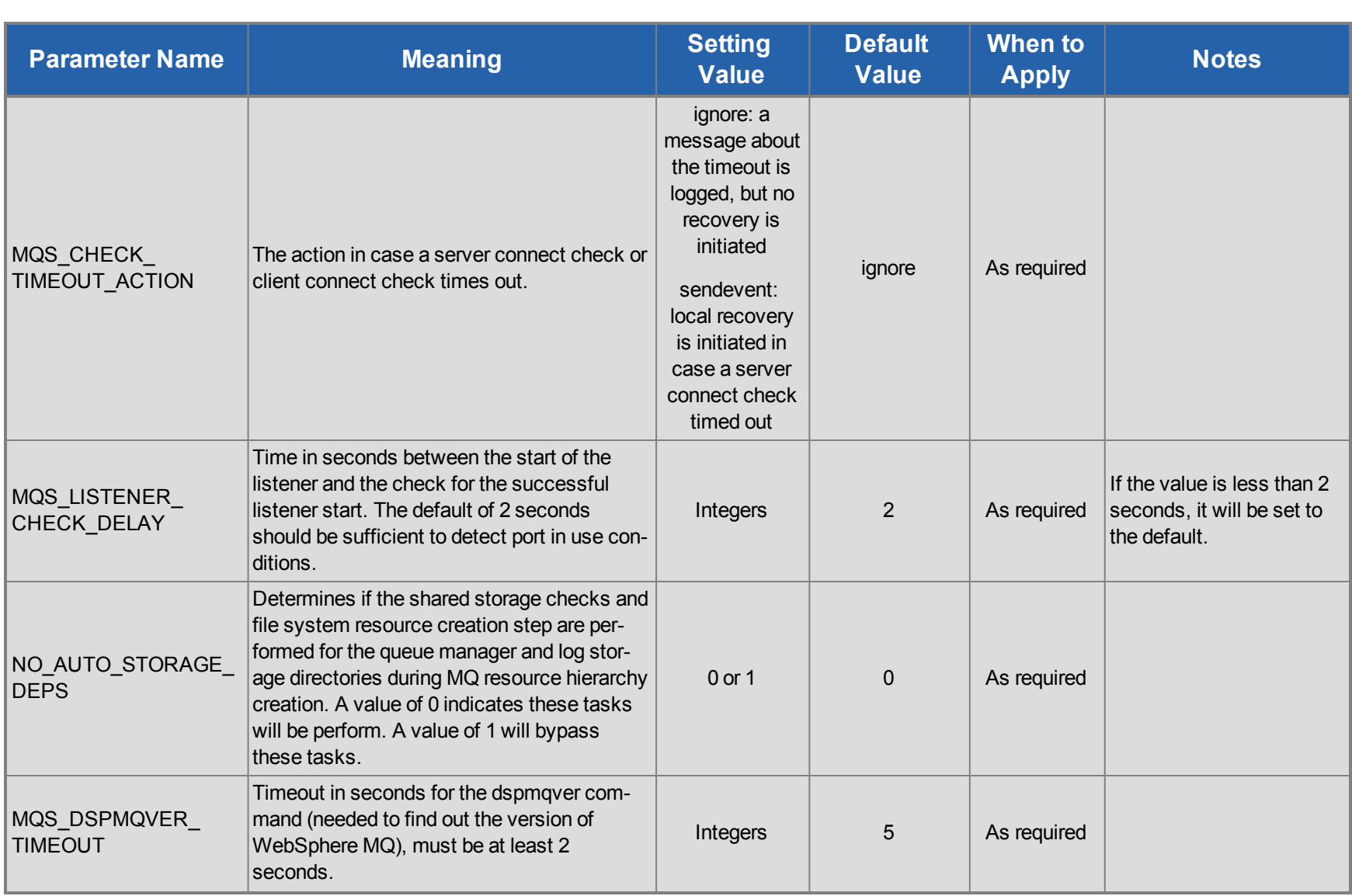

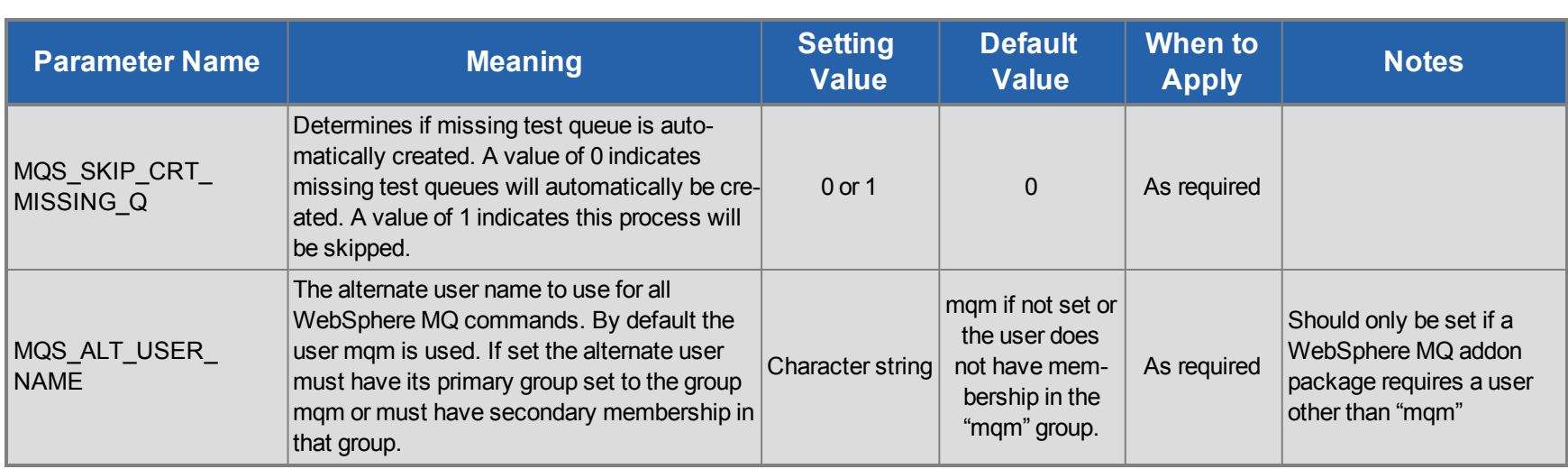

#### <span id="page-15-0"></span>**NFS Parameters List**

The table below lists and explains names and meanings of the NFS parameters. These values are tuned by editing the */etc/default/LifeKeeper* configuration file.

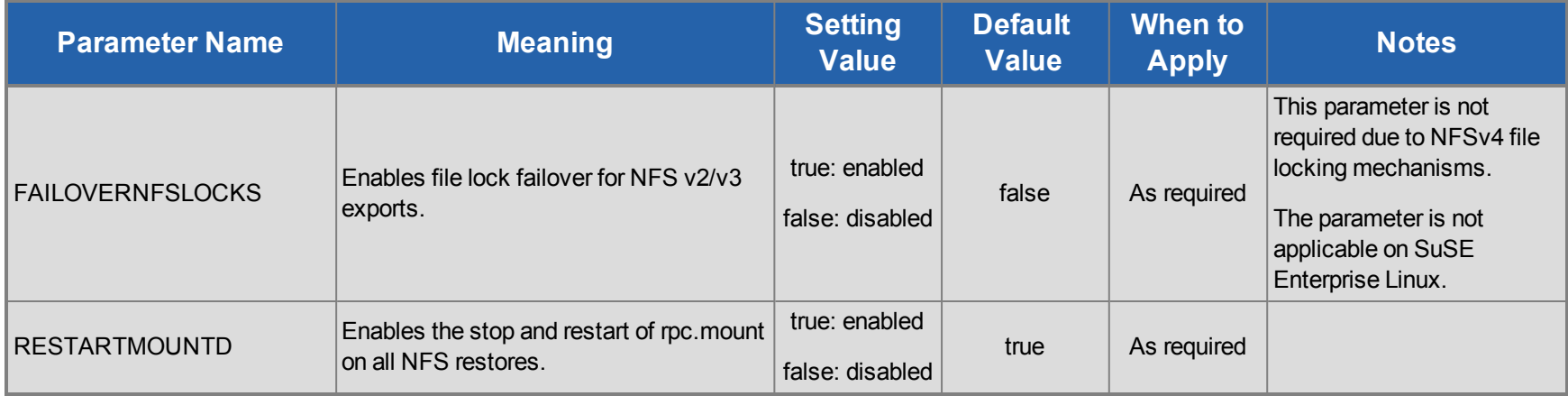

#### <span id="page-16-0"></span>**Oracle Parameters List**

The table below lists and explains names and meanings of the Oracle parameters. These values are tuned by editing the */etc/default/LifeKeeper* configuration file.

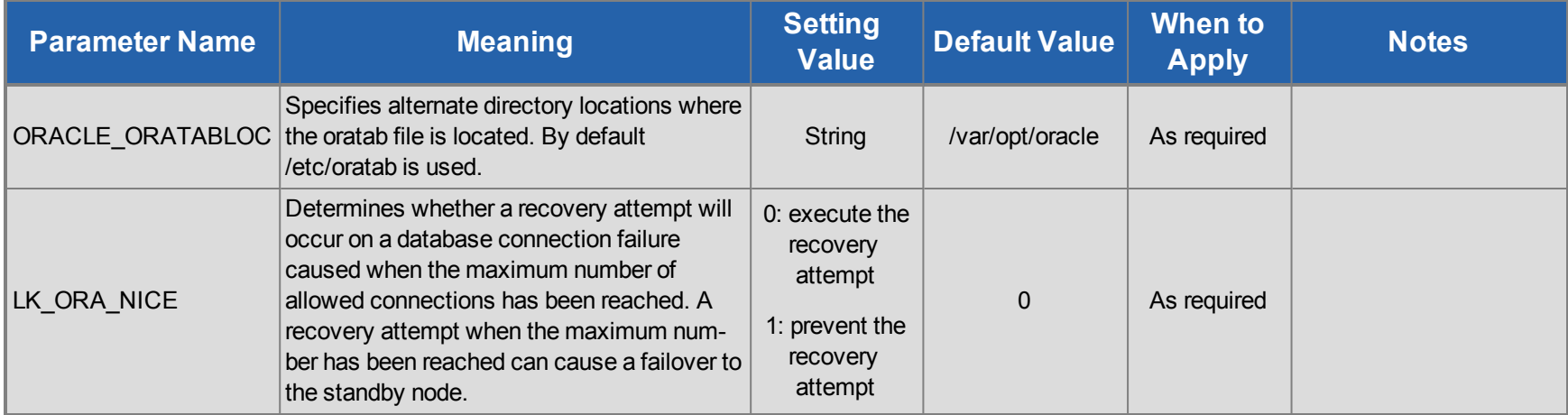

# <span id="page-17-0"></span>**PostgreSQL Parameters List**

The table below lists and explains names and meanings of the PostgreSQL parameters. These values are tuned by editing the */etc/default/LifeKeeper* configuration file.

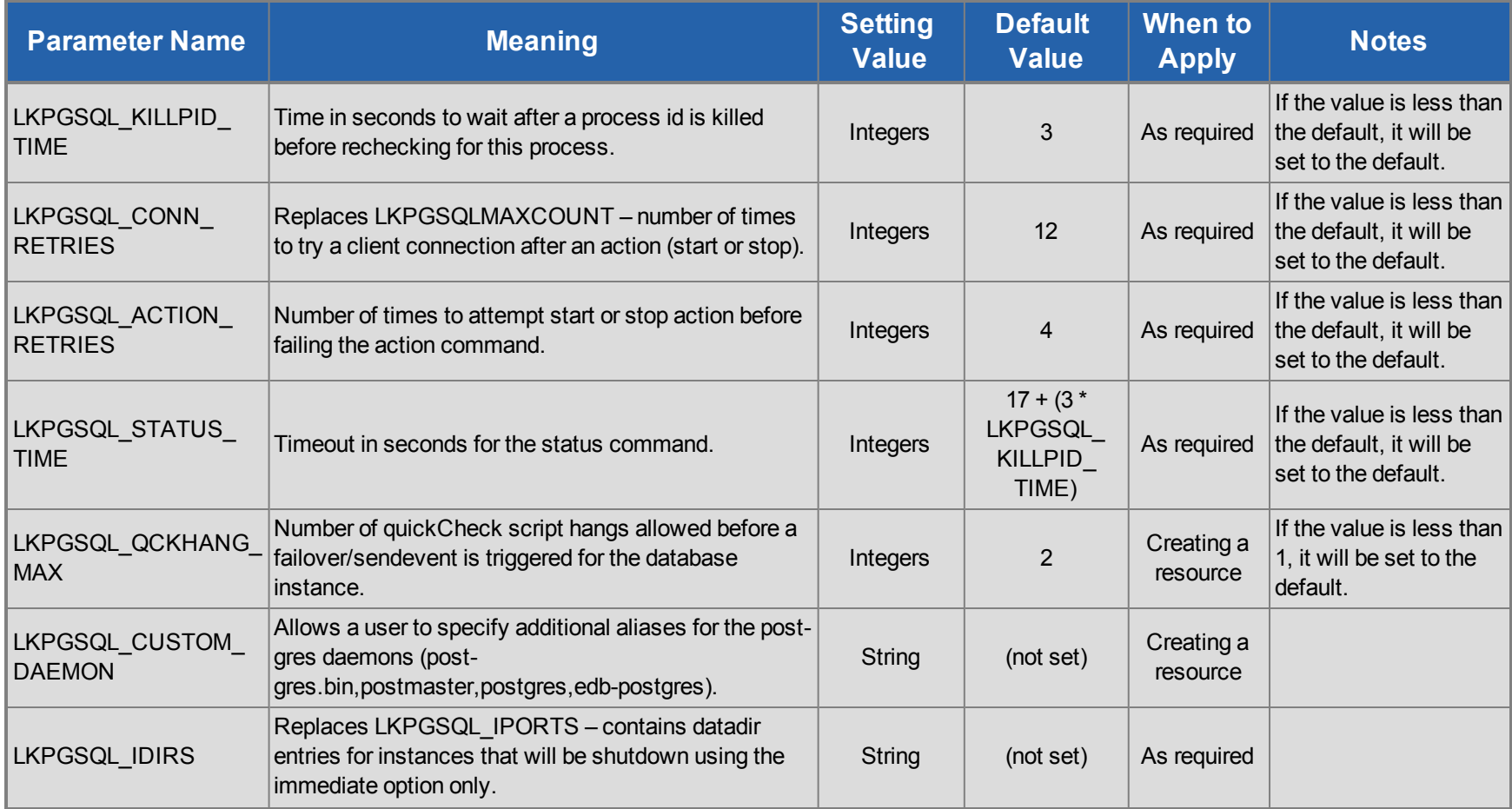

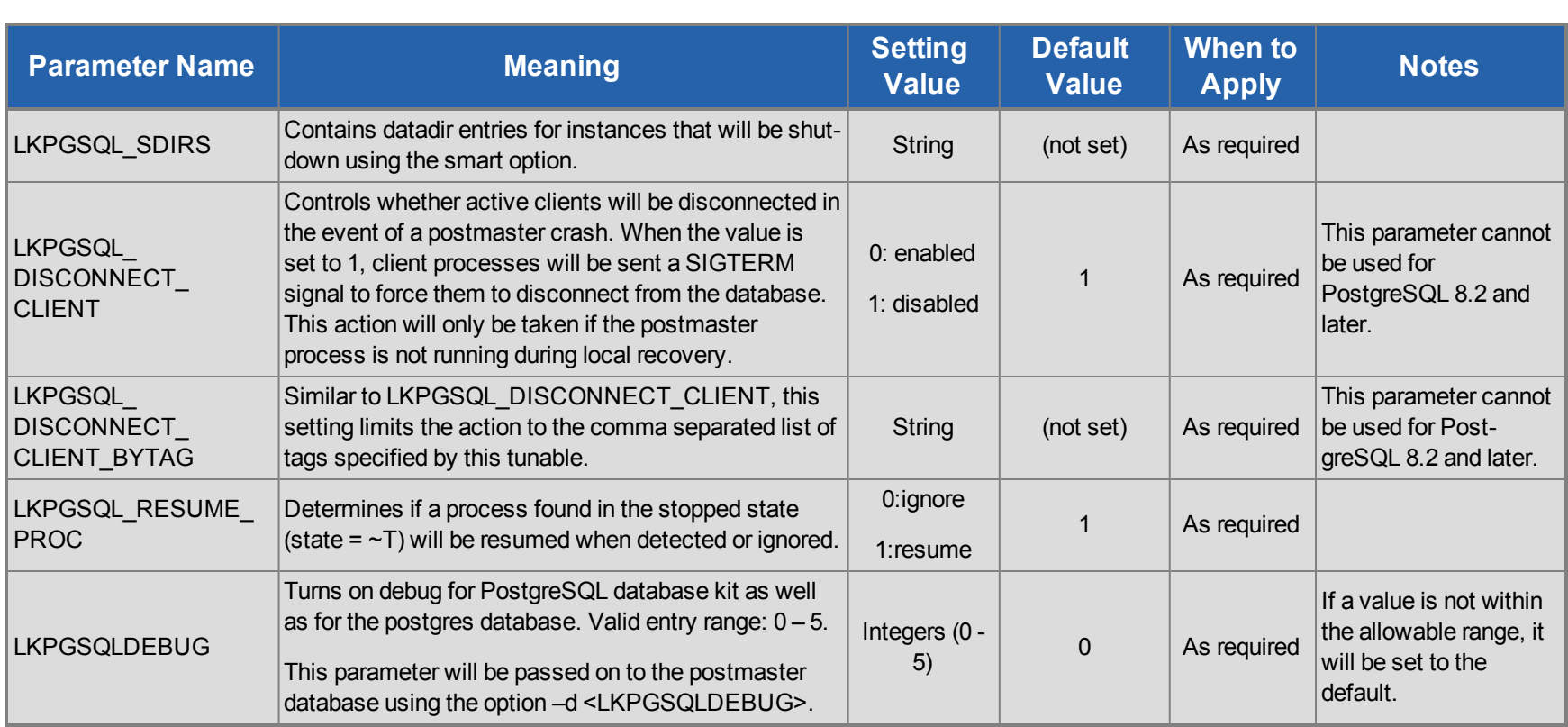

#### <span id="page-19-0"></span>**Quorum Parameters List**

The table below lists the Quorum parameters. These values are tuned by editing the */etc/default/LifeKeeper* configuration file.

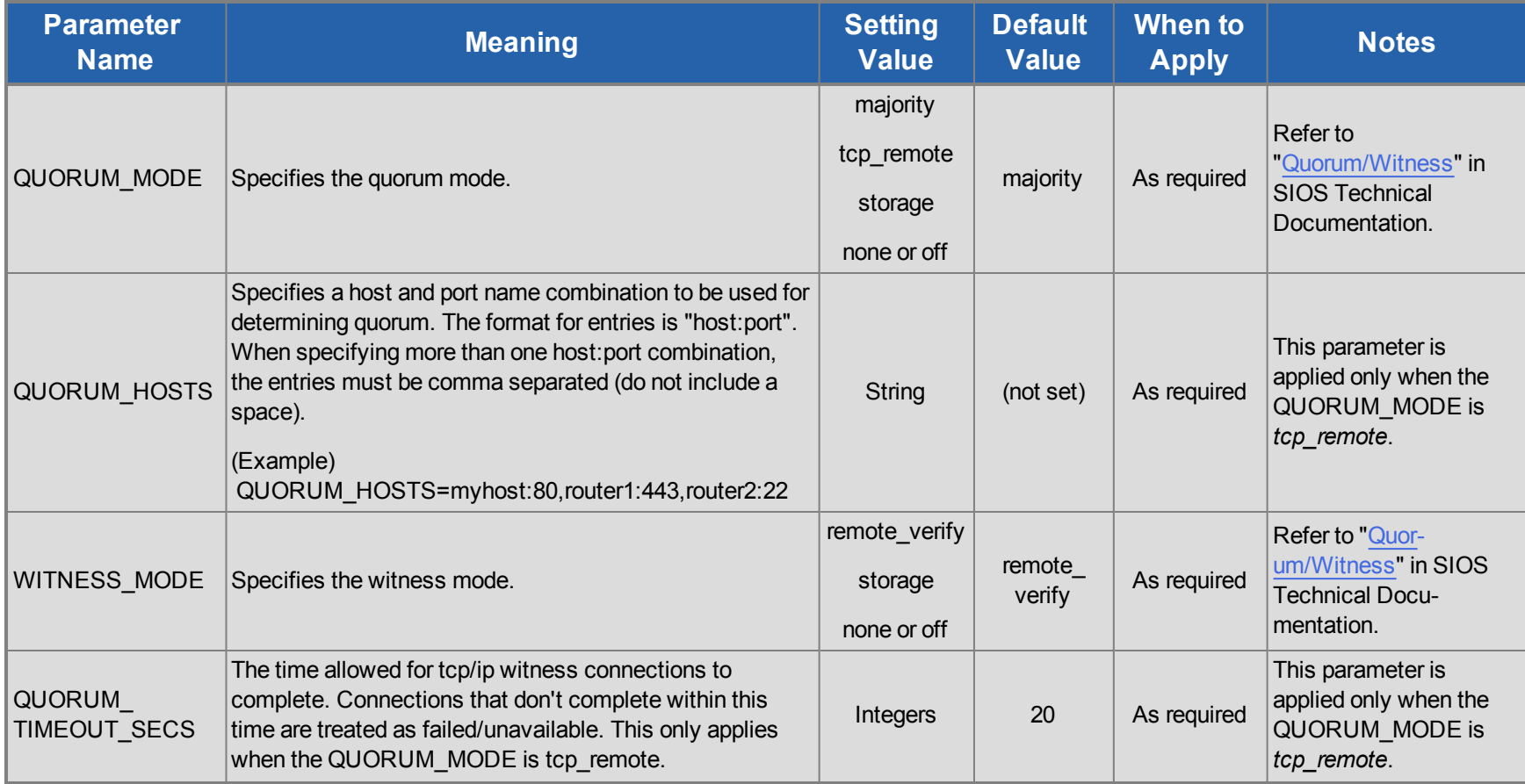

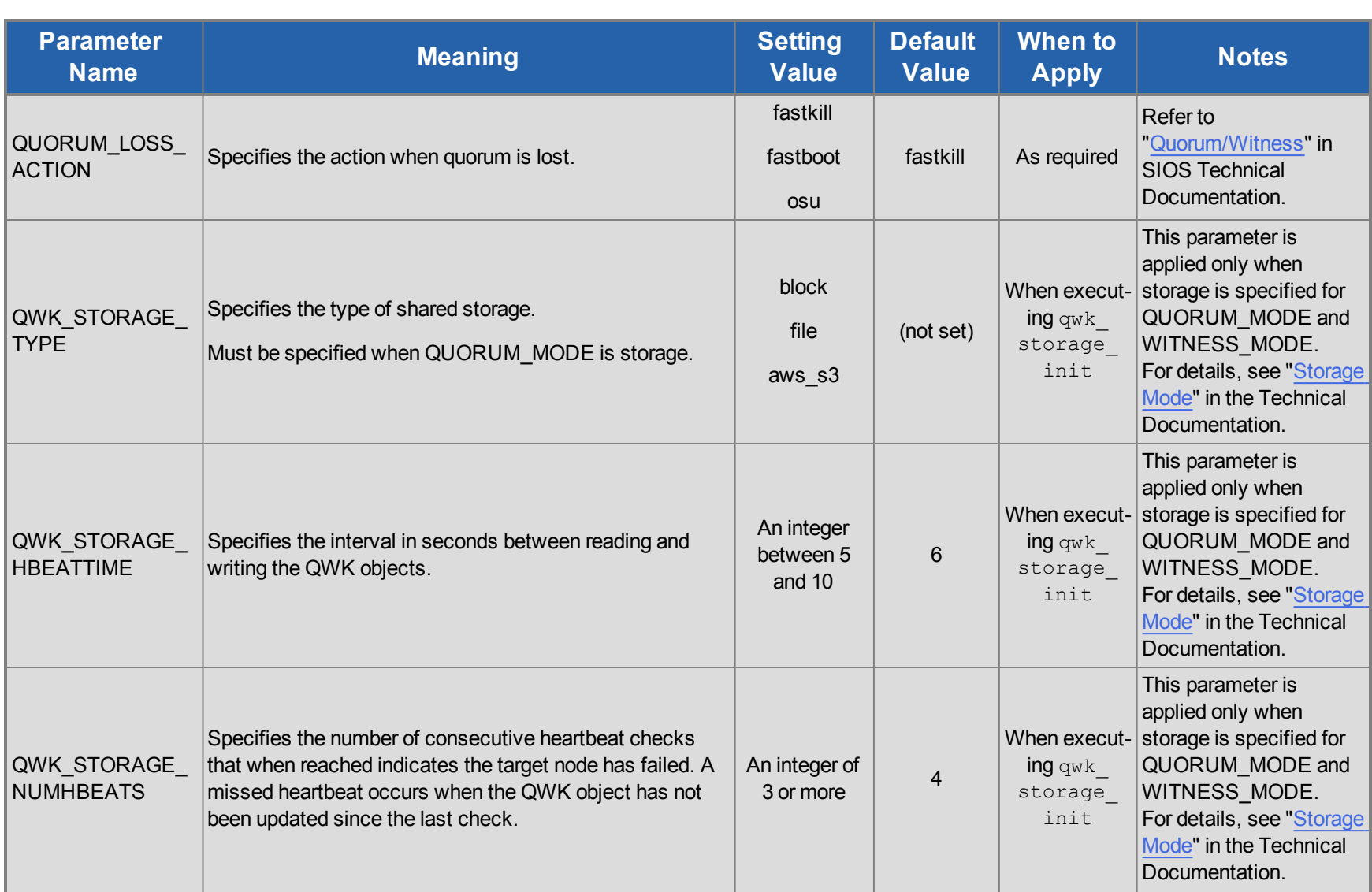

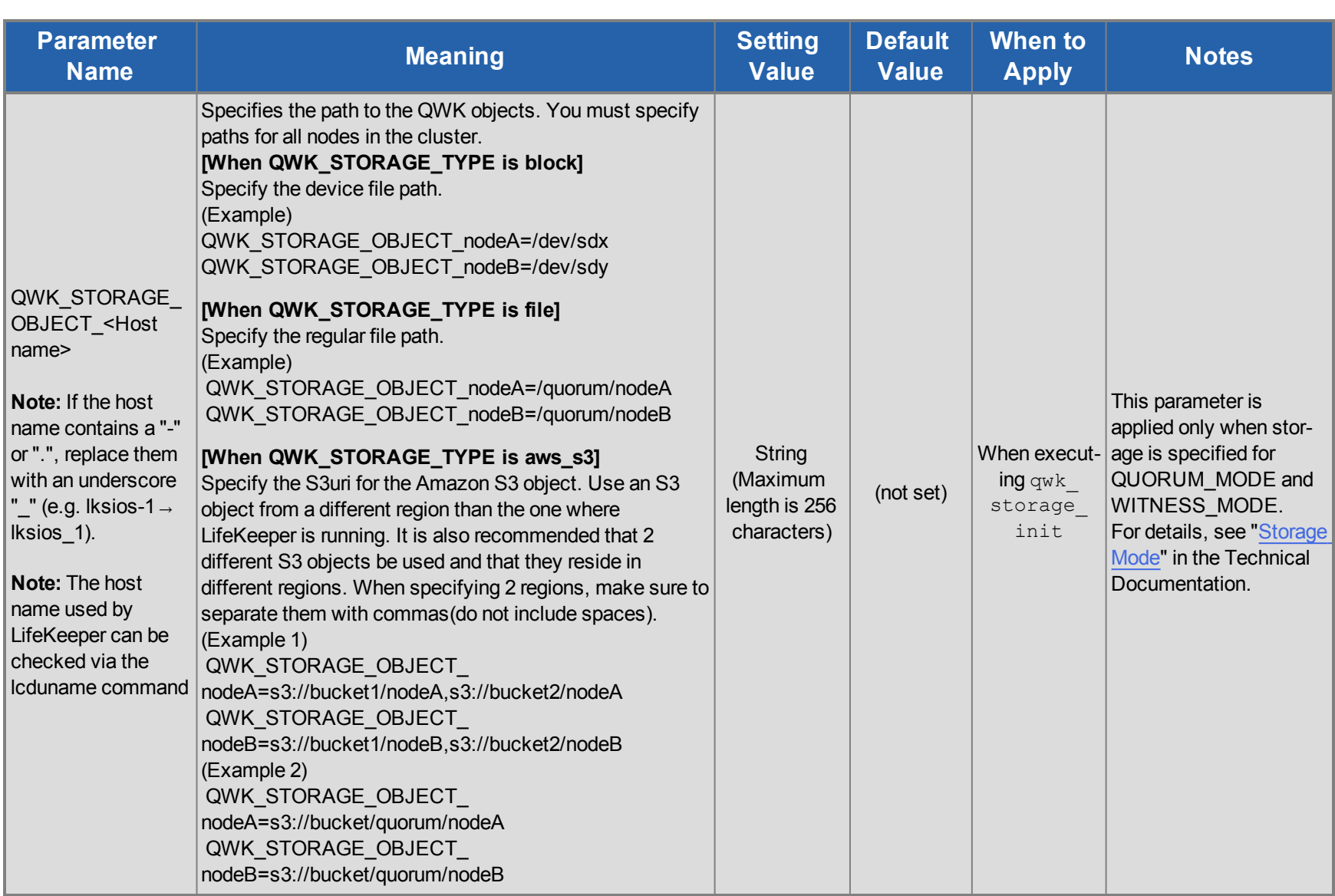

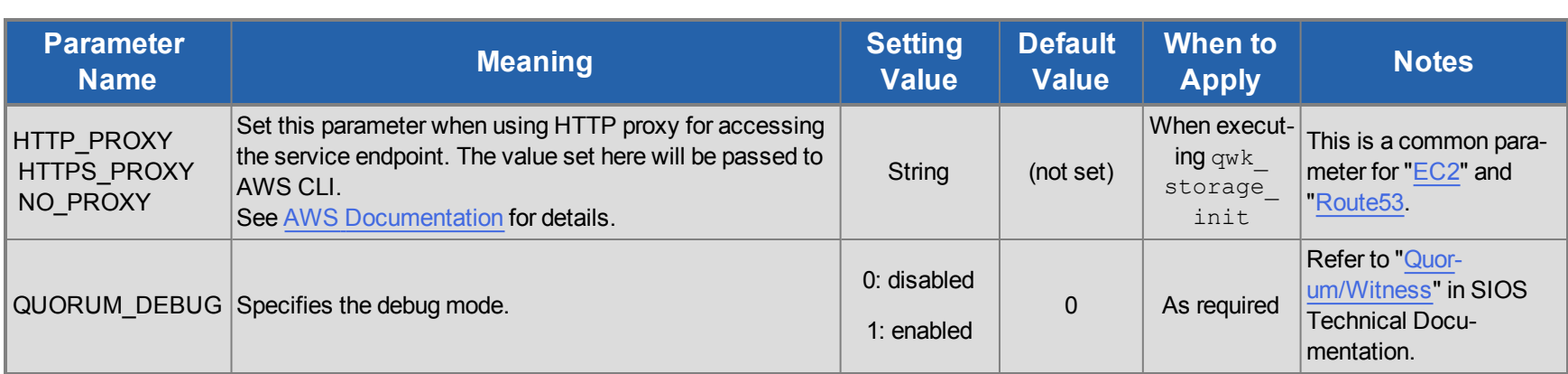

#### <span id="page-23-0"></span>**SAP Parameters List**

The table below lists and explains names and meanings of the SAP parameters. These values are tuned by editing the */etc/default/LifeKeeper* configuration file.

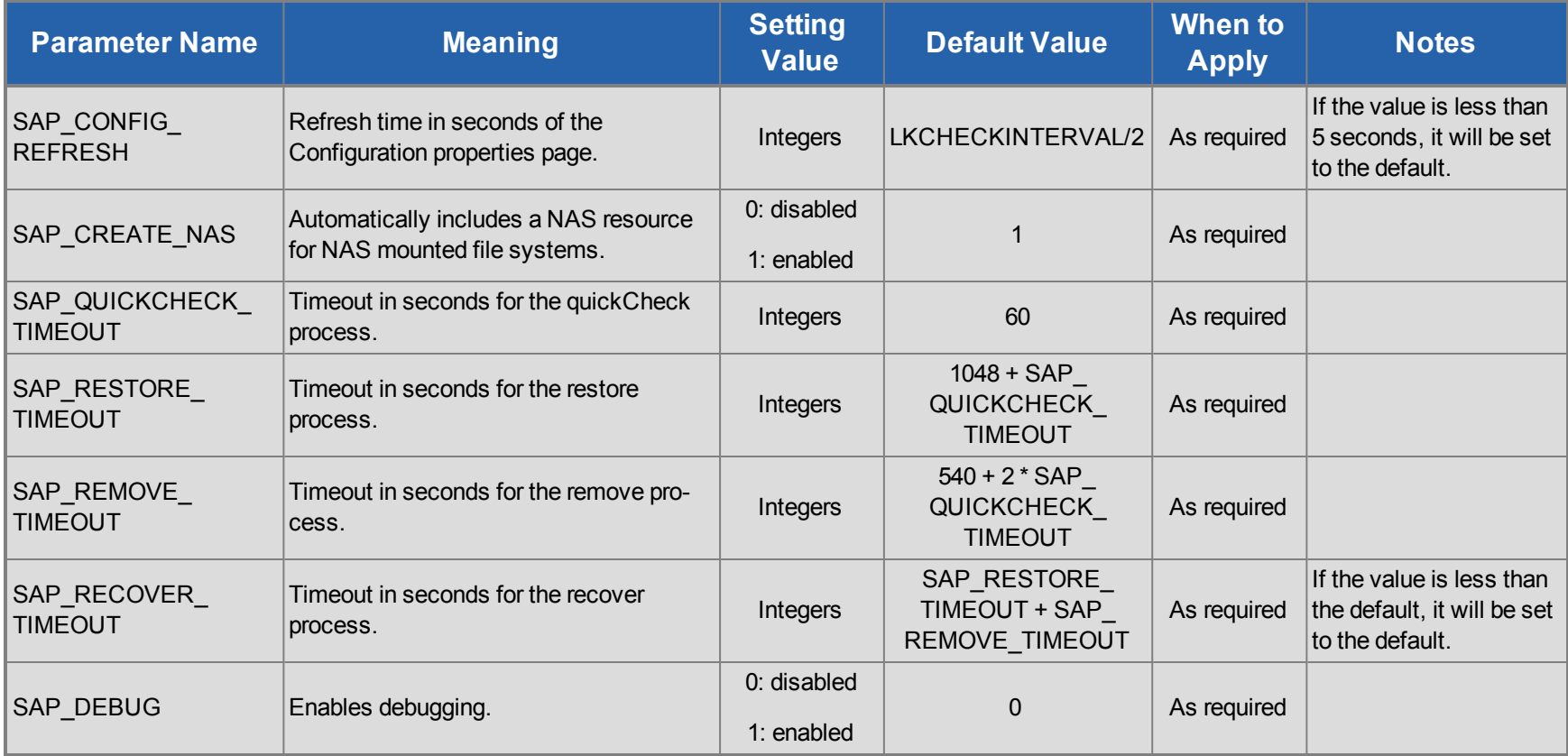

## <span id="page-24-0"></span>**DataKeeper Parameters List**

The table below lists and explains names and meanings of the DataKeeper parameters. These values are tuned by editing the */etc/default/LifeKeeper* configuration file.

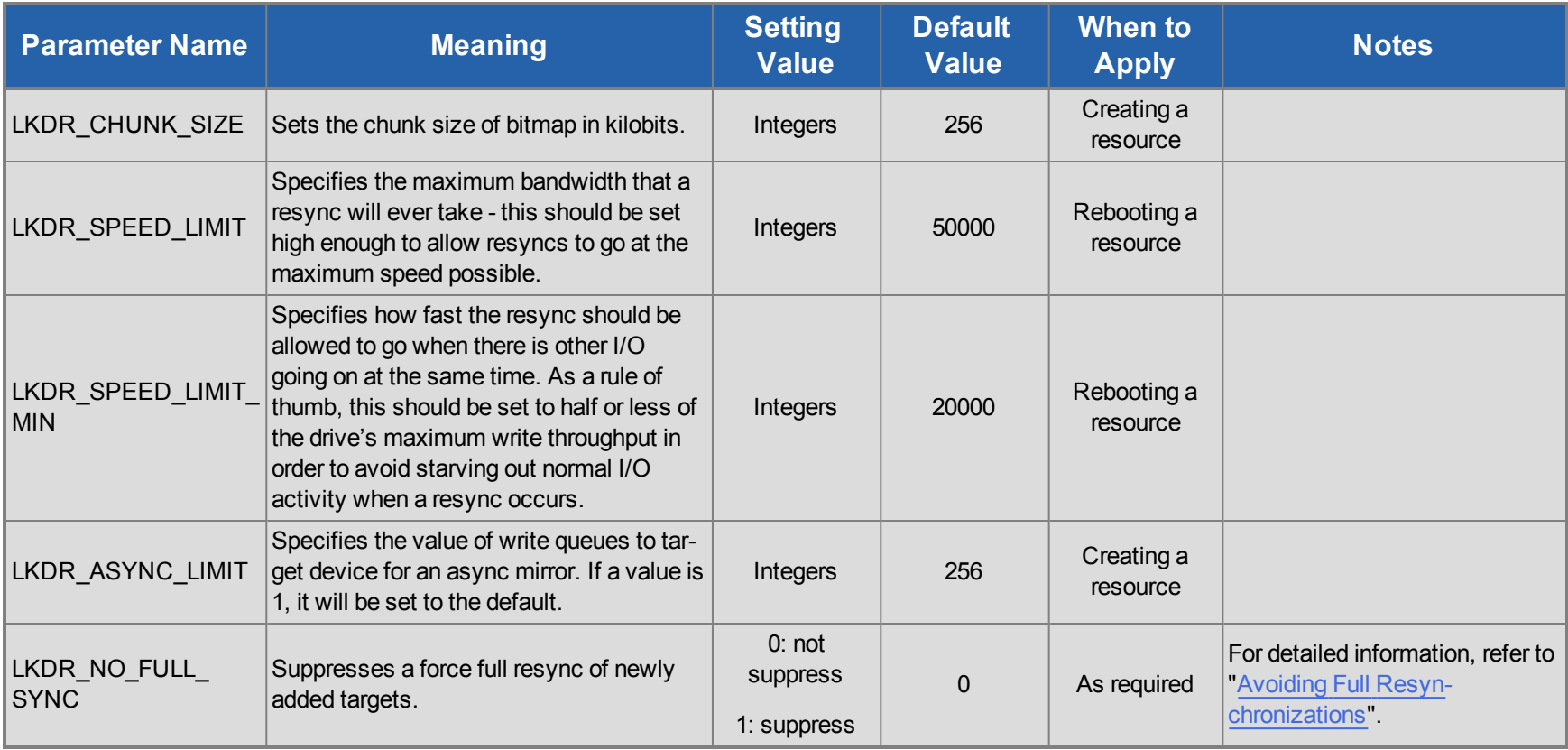